# CS240: Programming in C

Lecture 4: Operators and Expressions. Control Flow.

*1*

#### Example

```
#include<stdio.h>
```

```
int main() {
   int fahr, celsius;
   const int lower = 10, upper = 300, step = 10;
   fahr = lower;
   while (fahr <= upper) {
     celsius = 5* (fahr - 32) / 9;
     printf("%d\t%d\n", fahr, celsius);
     fahr = fahr + step;
  }
   return 0;
```
**}**

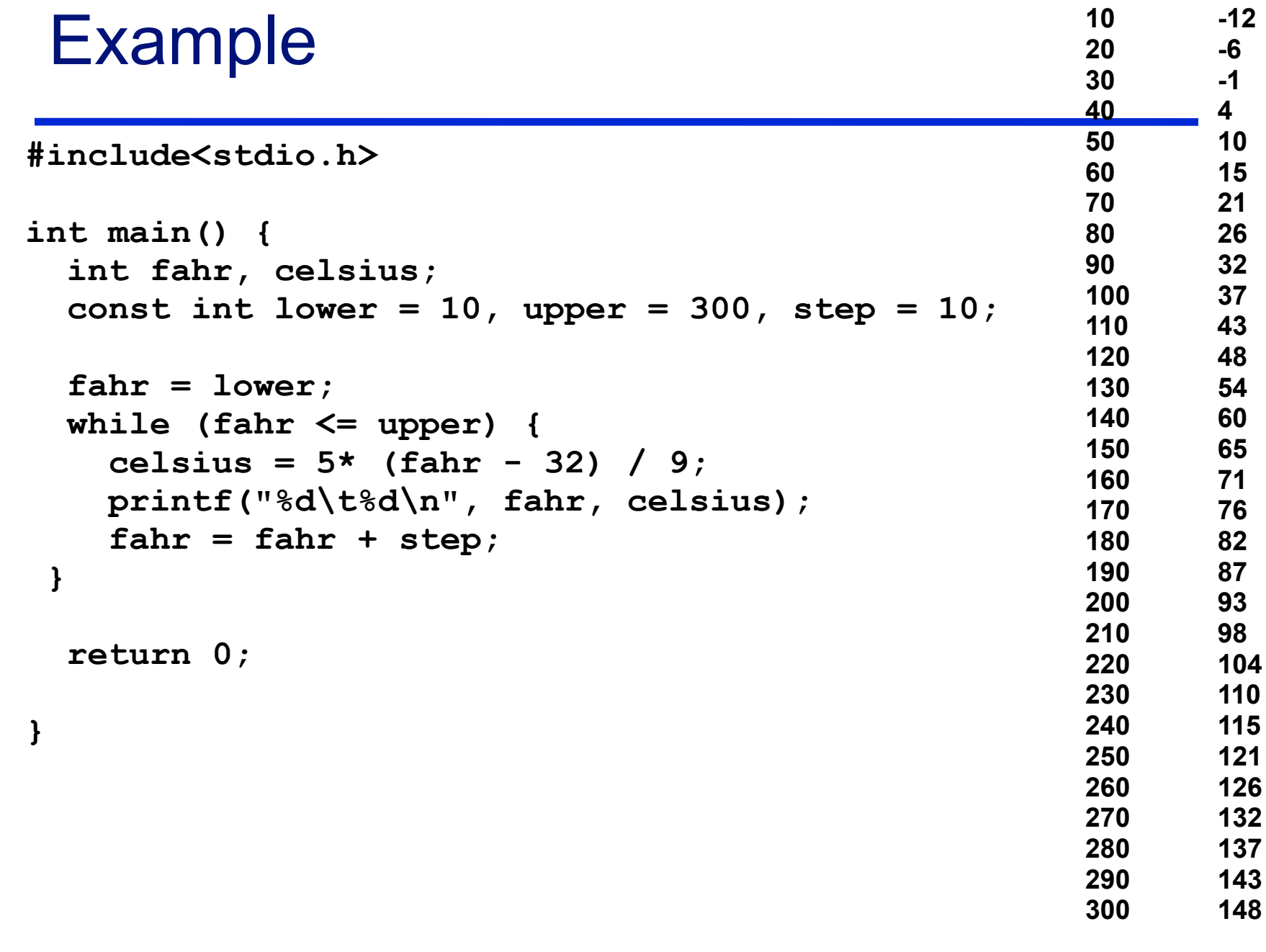

# **Operators**

- Arithmetic:  $+,-,*,/,%$
- Relational: <, >, <=, >=, !=, ==
- Logical: ||, &&, !
- Increment/decrement: ++, --
- Bitwise:  $|, 8, \gg, \ll, \land, \sim$
- Assignment: =, +=, -=,  $*$ =,  $/=$ ,  $\frac{9}{6}$ =, <<=,  $>>=, 8=, 2=, |=$

```
int bitcount(unsigned x) {
  int b;
```

```
for (b=0; x != 0; x \gg= 1) if (x & 01)
           b++;
  return (b);
}
what does bitcount(32) return?
          bitcount(15)? 
          bitcount(34)?
```
#### Conditional expressions

$$
\begin{aligned}\n \text{if } (a > b) \\
 z &= a; \\
 \text{else} \\
 z &= b;\n \end{aligned}
$$

$$
z = (a > b) ? a : b;
$$

#### expression, ? expression<sub>2</sub>: expression<sub>3</sub>  $expression<sub>1</sub>$  evaluated first, then if true expression, is evaluated if false expression<sub>3</sub> is evaluated

#### If else

- **if (a > b)**
	- **max = a;**
- **else**
	- **max = b;**

```
if (expression)
      statement,
else
```

```
statement<sub>2</sub>
```
**If expression is true (non-zero) statement, is executed Otherwise statement, is executed** 

# Nested if-else: when things go wrong

 **if ( n >=0) printf (…); some\_function(…);**   $if(n \; 8 \; 2 == 0)$  {  **…. } else /\* you mean n is negative\*/** *why does this ambiguity arise? what is a parse?*

OOPS! The compiler will associate the else with the closest if (n%2) Use braces to fix it!

#### Nested if-else

• To avoid ambiguity the else is associated with the closest else-less if

```
 if (n > 0)
  if (a > b)
         z = a;
  else
    z = b;
```
Always safer to use braces if you're not sure!

#### Else-if

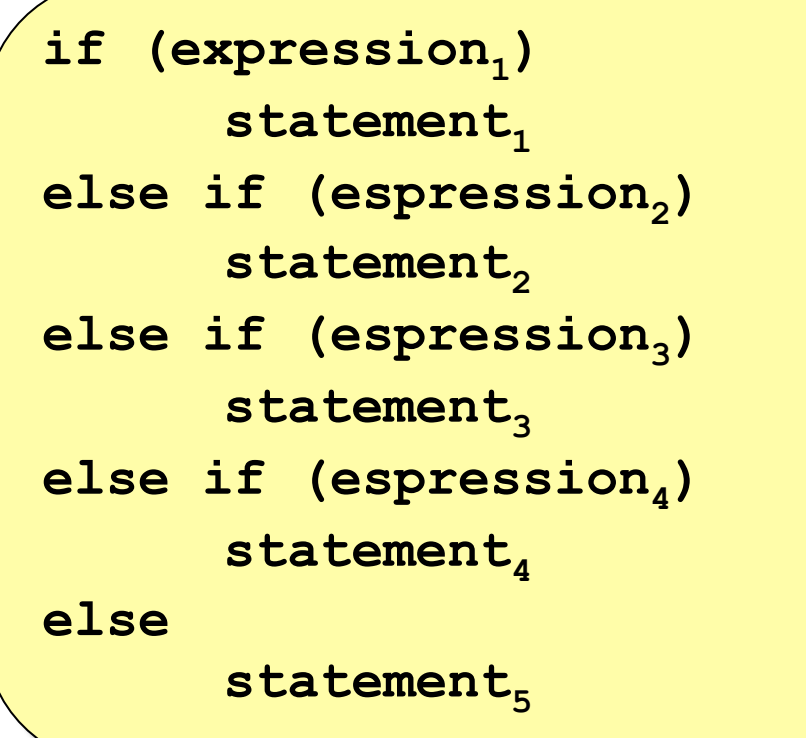

# Precedence and associativity

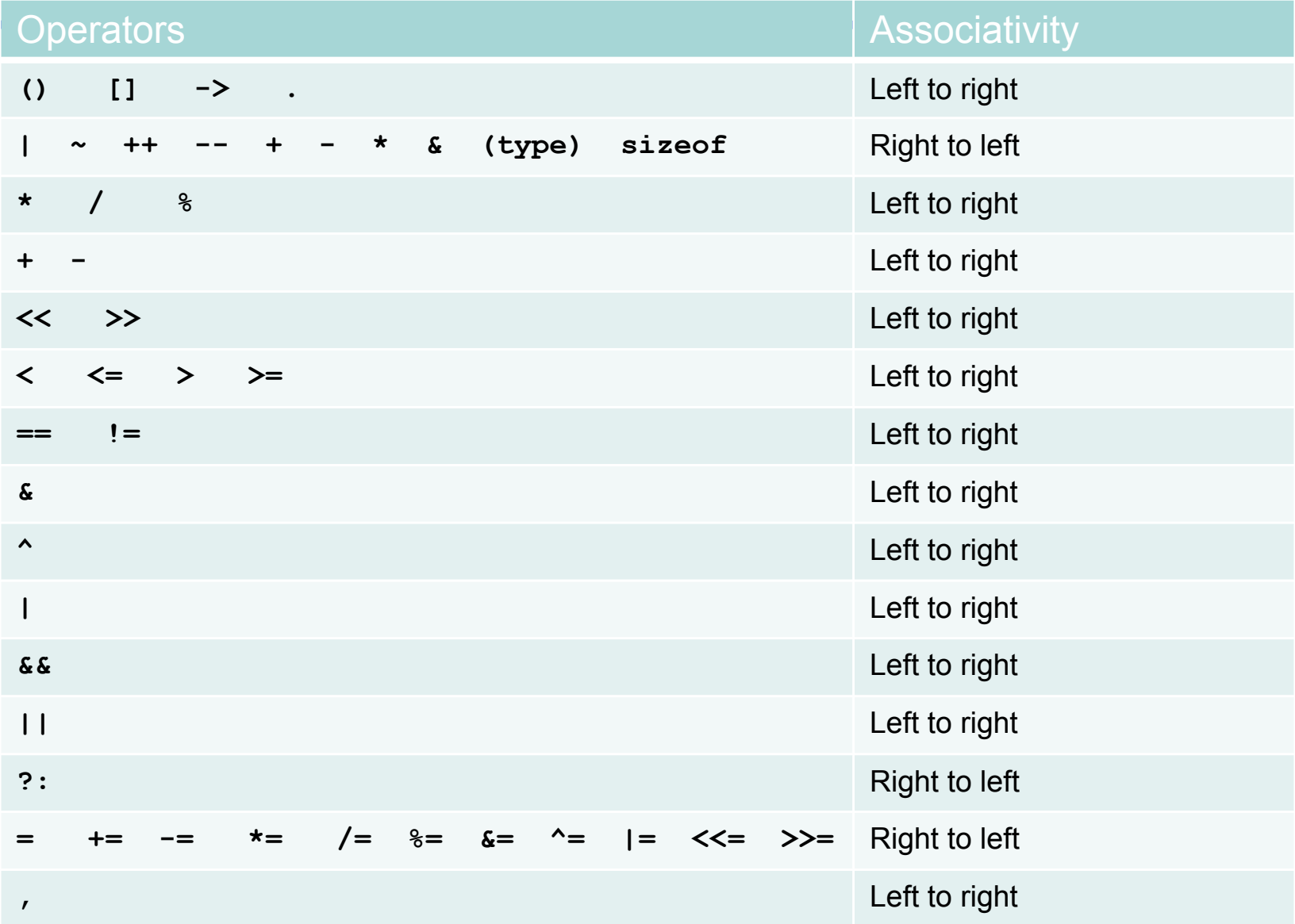

#### Unpredictable results

- **s[i] = i++;**
- **Is the subscript the old one or the new one?**
- It is unspecified so different compilers treat this issue differently

 $x = f() + g()$ **It is not specified which is evaluated first -- f() or g()**

# Order of evaluation ....

- Referential transparency revisited
- When does this matter?
- Is this a good or bad design feature?
	- **Implications for implementations**

#### Example else-if

```
int binsearch (int x, int v[], int n) {
   int low, high, mid;
  low = 0;high = n-1; while (low <= high) {
       mid = (low+high) / 2;
       if (x < v[mid])
           high = mid - 1; else if (x > v[mid])
           low = mid + 1; else
            return mid;
   }
   return -1;
} 13
```
### **Switch**

```
switch (expression) {
  case const_expr: statements
  case const_expr: statements
  case const_expr: statements
  default: statements
}
```
**Statements** often ends with a **break** statement which causes the exit from **switch.**

Example switch

```
switch (day) {
   case MONDAY:
   case WEDNESDAY: 
           prepare_class();
           break;
   default:
           other_stuff();
           break;
}
```
#### *How do we generate the symbols MONDAY and WEDNESDAY? <sup>15</sup>*

Sunday, January 23, 2011

#### Break and continue

- **break**: provides early exist from a **for**, **while**, **do,** and **switch**
- **continue**: continues the next iteration for a **for**, **while** or **do** to begin

```
 for (i=0; i<n; i++) {
    if(a[i]<0)
       continue /* skips negative elements*/
 …
 }
```
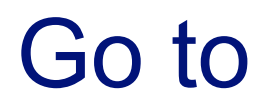

 **goto label**: makes the program jump to the **label**

```
 for ()
       for ()
 …
```

```
 if(failure)
  goto error;
```

```
 error:
```

```
 clean up the mess
```
### Goto Considered Harmful

For a number of years I have been familiar with the observation that the quality of programmers is a decreasing function of the density of **go to** statements in the programs they produce.

... our intellectual powers are rather geared to master static relations and that our powers to visualize processes evolving in time are relatively poorly developed. For that reason we should do (as wise programmers aware of our limitations) our utmost to shorten the conceptual gap between the static program and the dynamic process, to make the correspondence between the program (spread out in text space) and the process (spread out in time) as trivial as possible.

Edsger W. Dijkstra

1968

#### Readings for this lecture

#### K&R Chapter 2 and 3

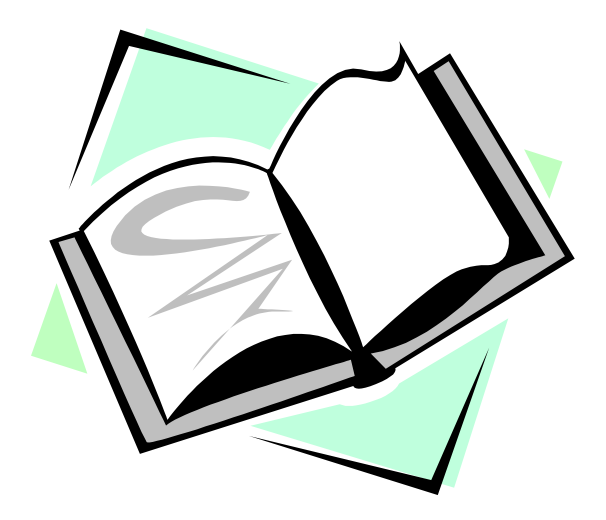